# CA Workload Automation DE Release Comparison

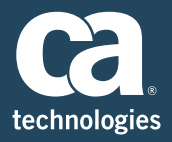

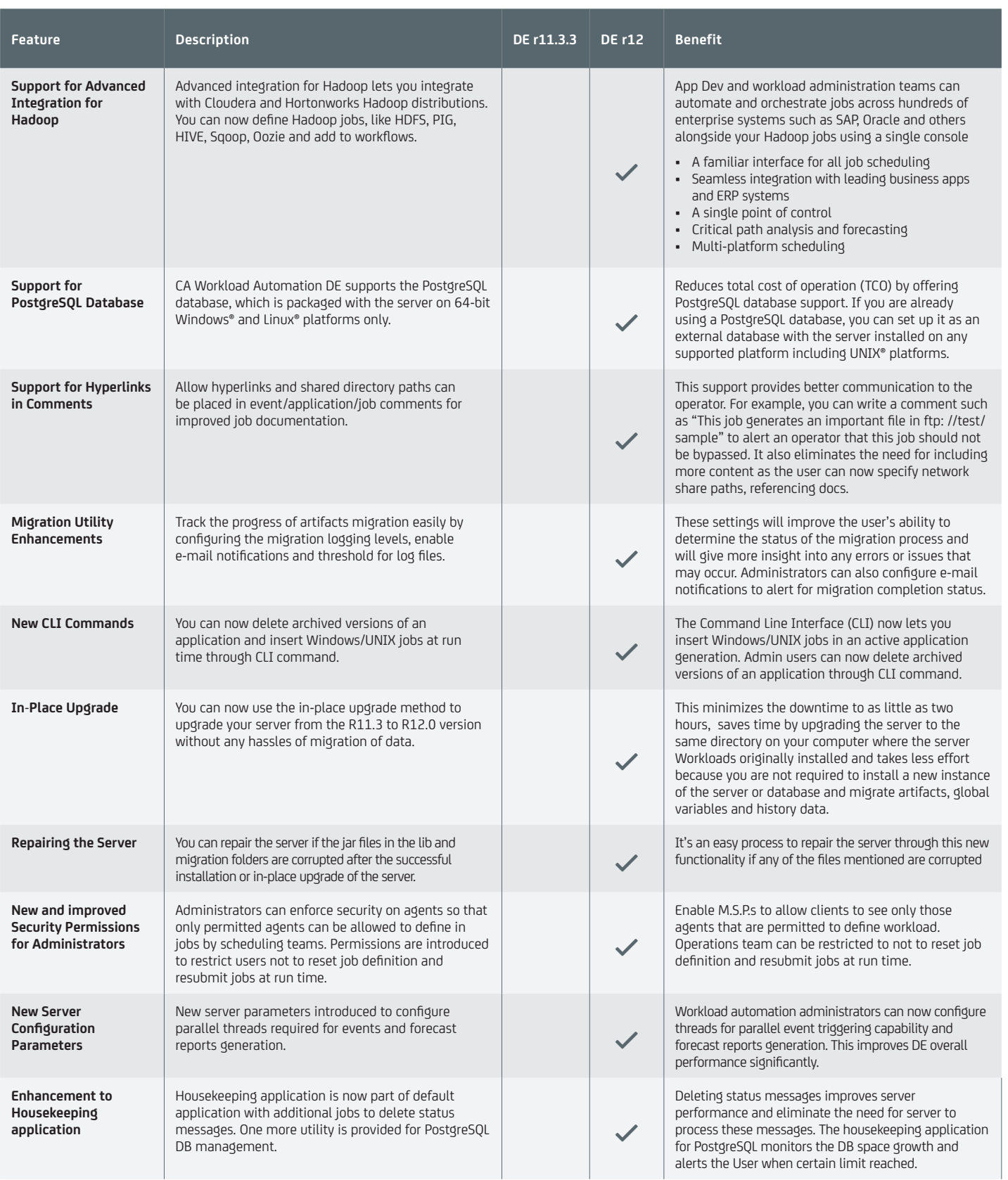

# 2 | CA WORKLOAD AUTOMATION DE [ca.com](http://www.ca.com) | in → 5

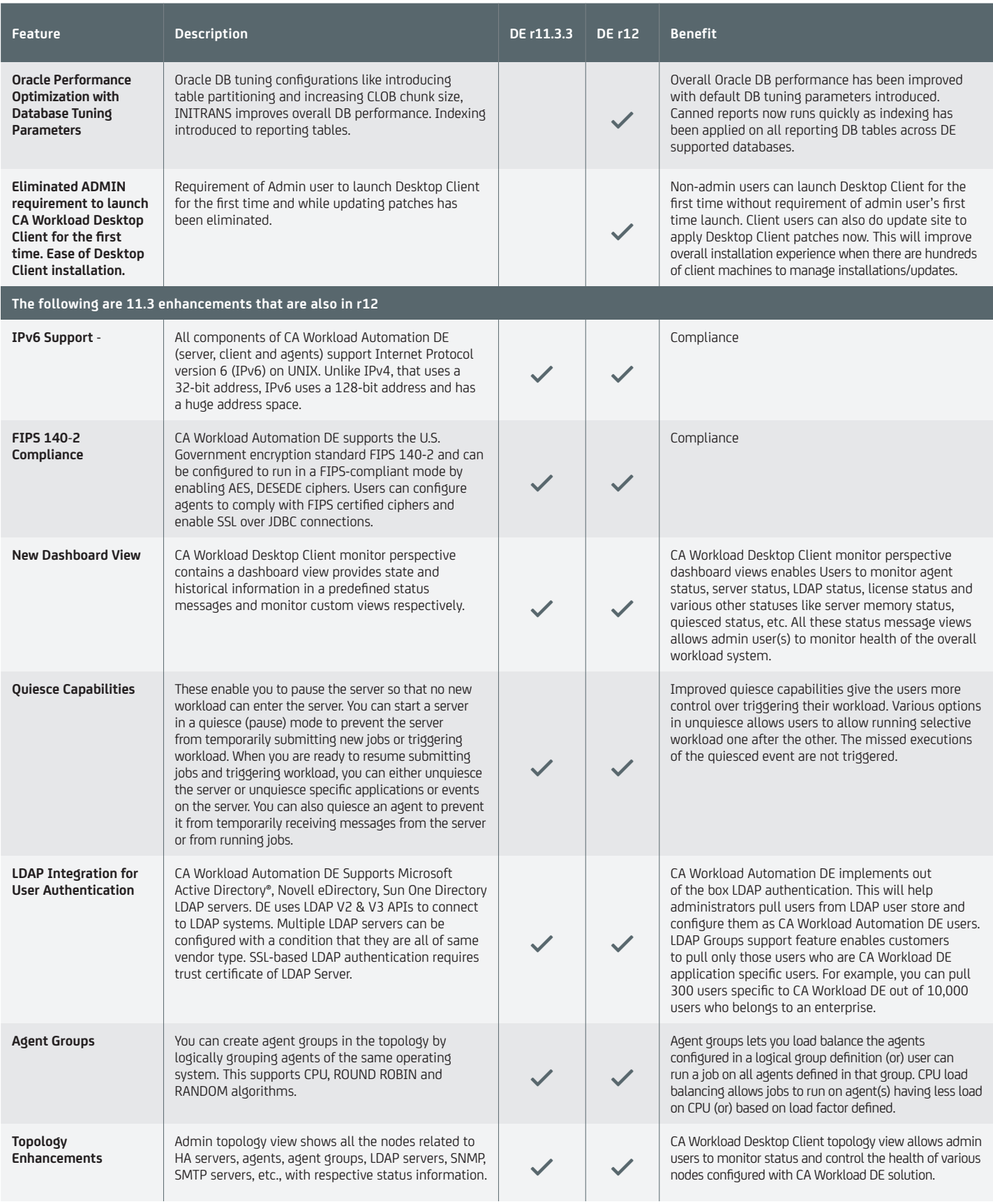

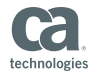

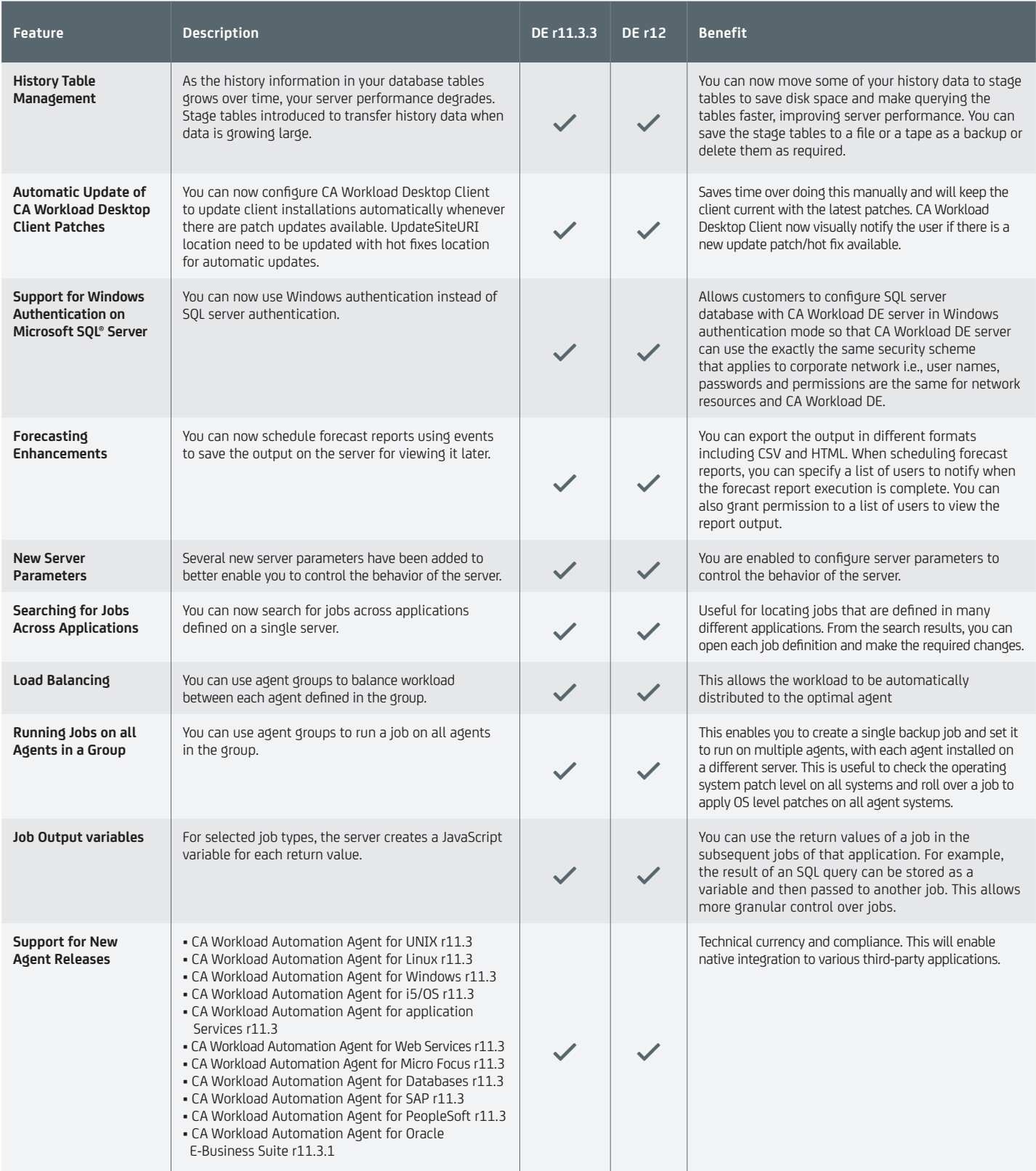

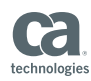

**Cal** technologies

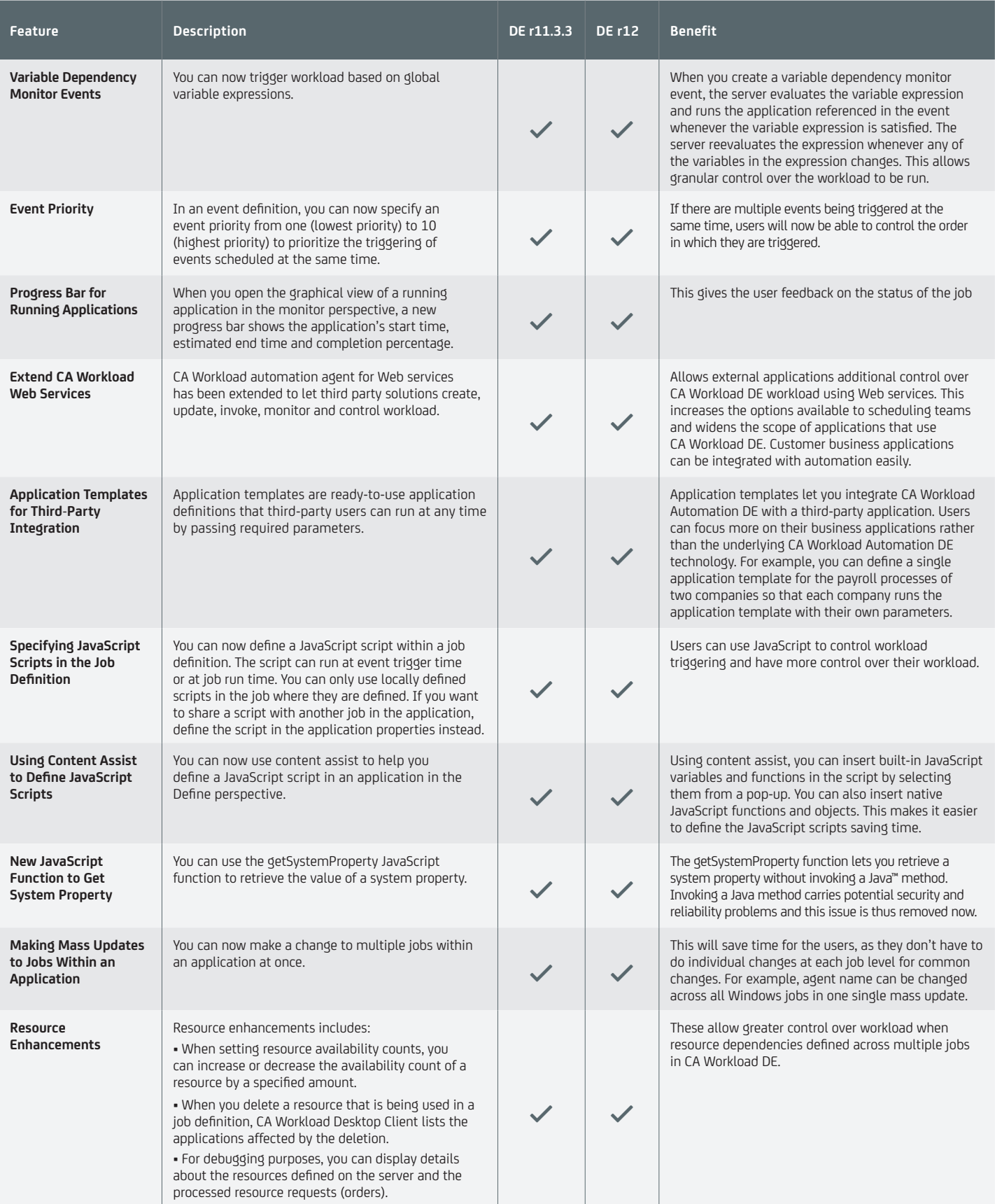

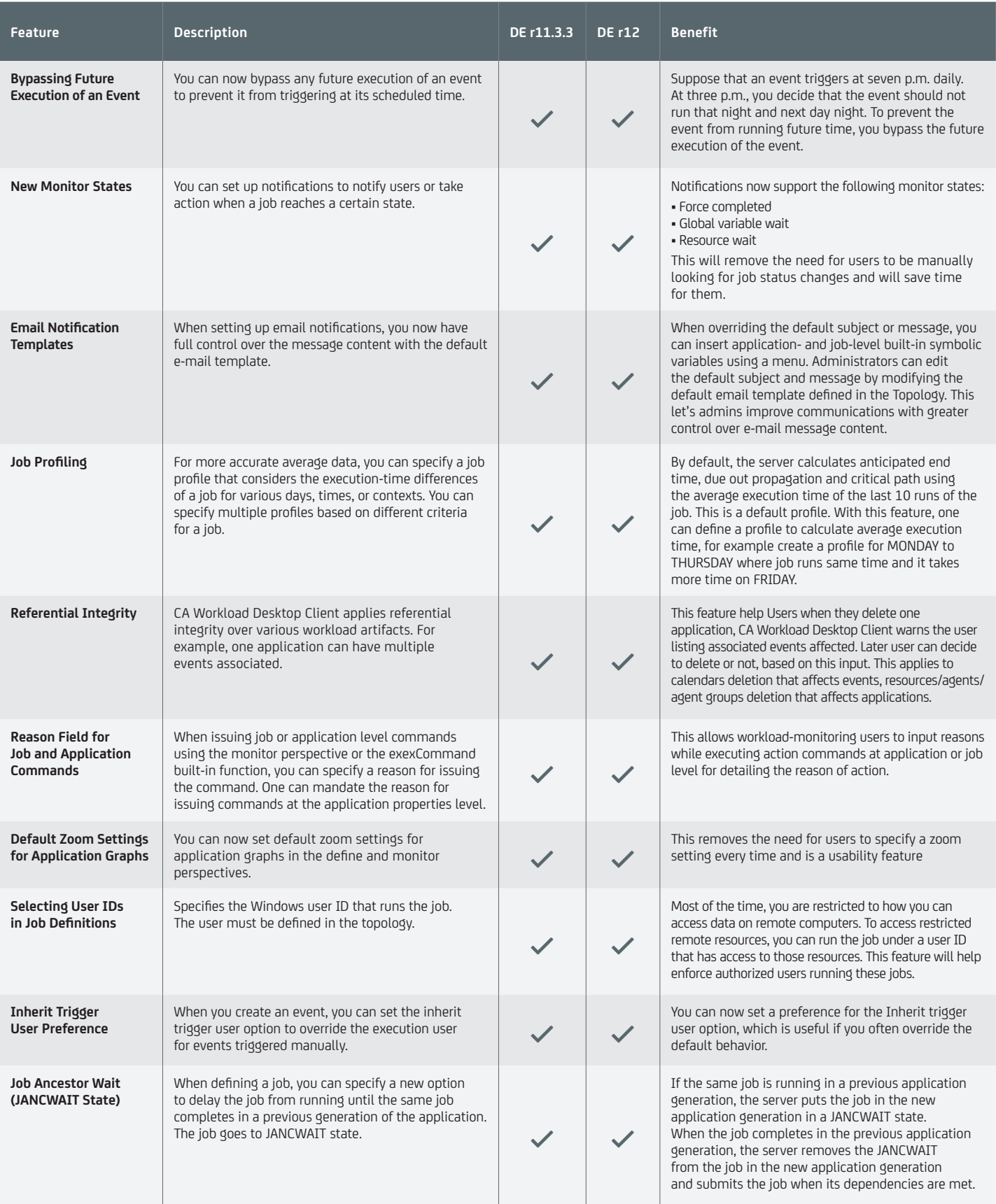

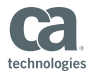

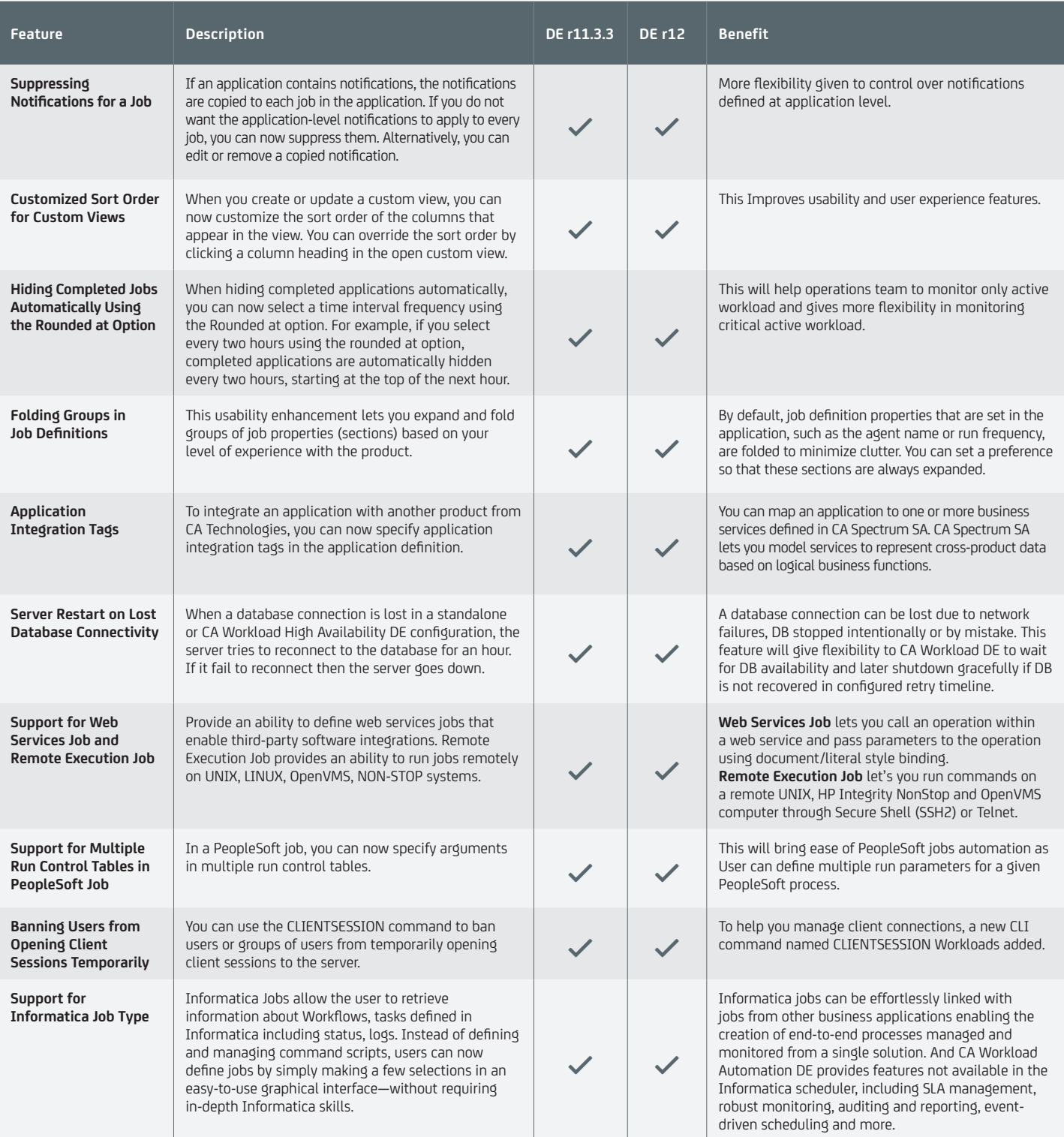

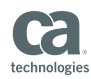

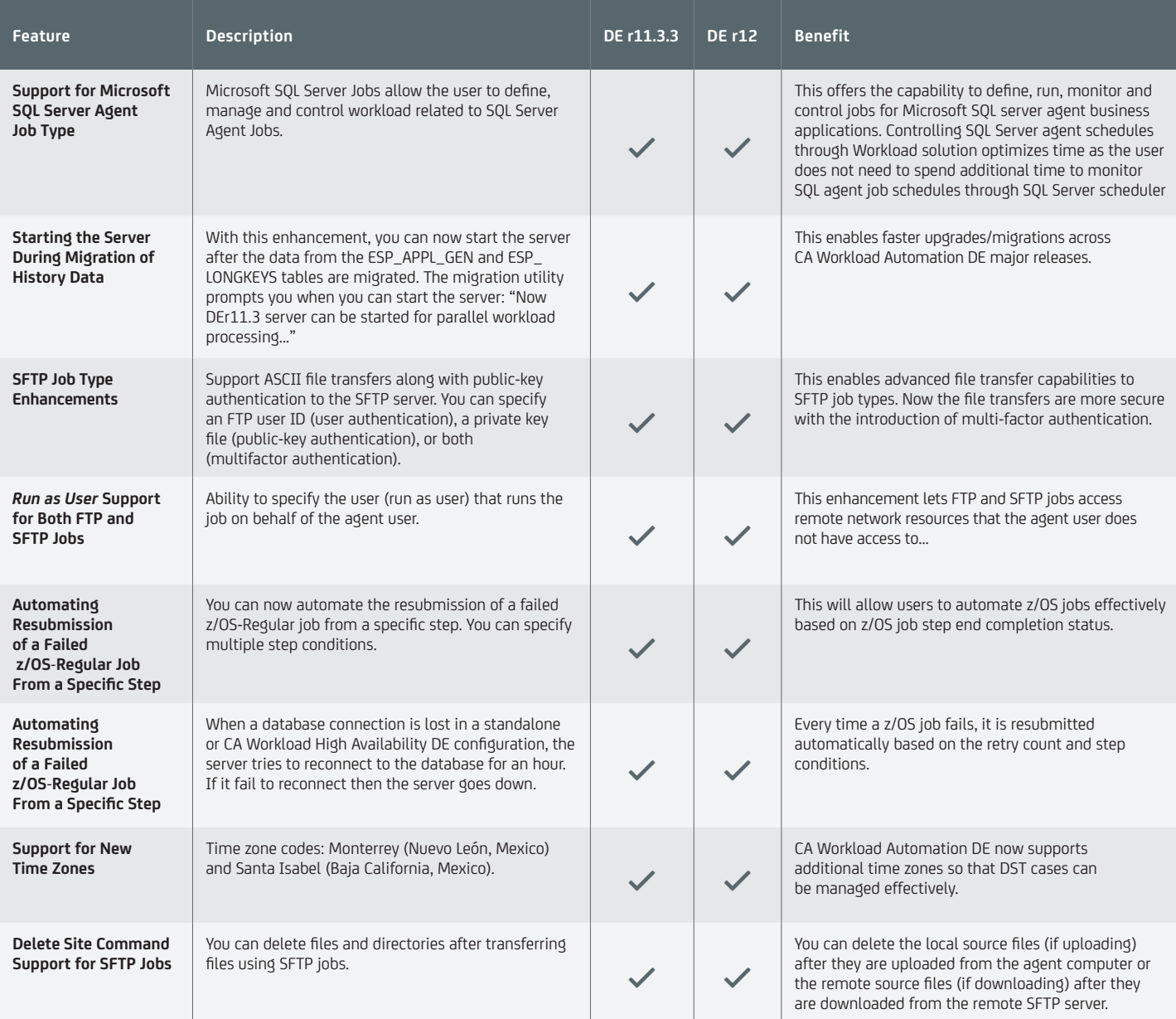

CA Technologies (NASDAQ: CA) creates software that fuels transformation for companies and enables them to seize the opportunities of the application economy. Software is at the heart of every business, in every industry. From planning to development to management and security, CA is working with companies worldwide to change the way we live, transact and communicate – across mobile, private and public cloud, distributed and mainframe environments. Learn more at **[ca.com](http://www.ca.com)**.

Copyright © 2015 CA. All rights reserved. UNIX is a registered trademark of The Open Group. z/OS is a trademark of International Business Machines Corporation in the United States, other countries, or both. Linux® is the registered trademark of Linus Torvalds in the U.S. and other countries. Windows, Microsoft, Microsoft Active Directory and Microsoft AQL are registered trademarks of Microsoft Corporation in the United States and/or other countries. Java is a trademark of Oracle Corporation in the United States, other countries, or both. All other trademarks, trade names, service marks and logos referenced herein belong to their respective companies. CS200-171643\_0116